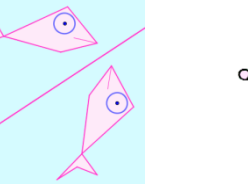

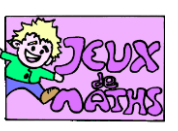

Le symétrique du poisson

*[http://juliette.hernando.free.fr](http://juliette.hernando.free.fr/)*

## *Ouvre le fichier poisson3eme.ggb*

Construis le symétrique du poisson par rapport à la droite en utilisant l'outil symétrie axiale du logiciel.

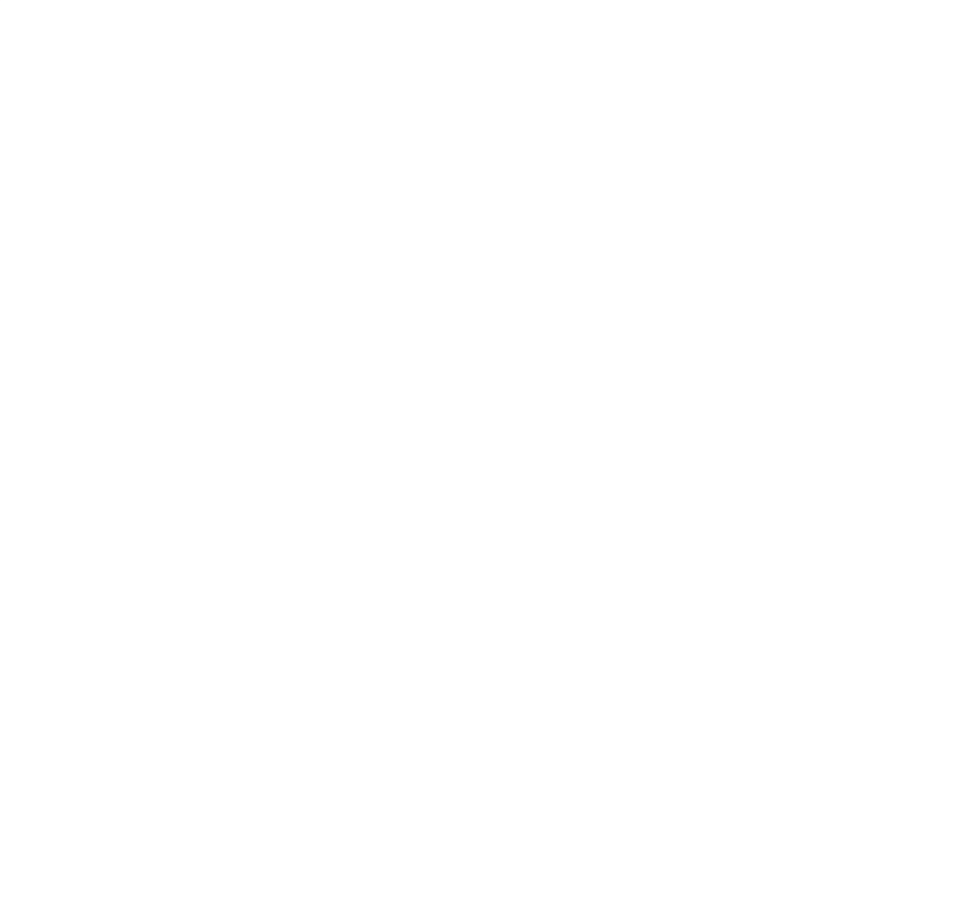